*Array Datapath Subsystem Formulas...* 1/10

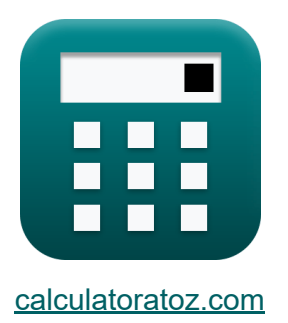

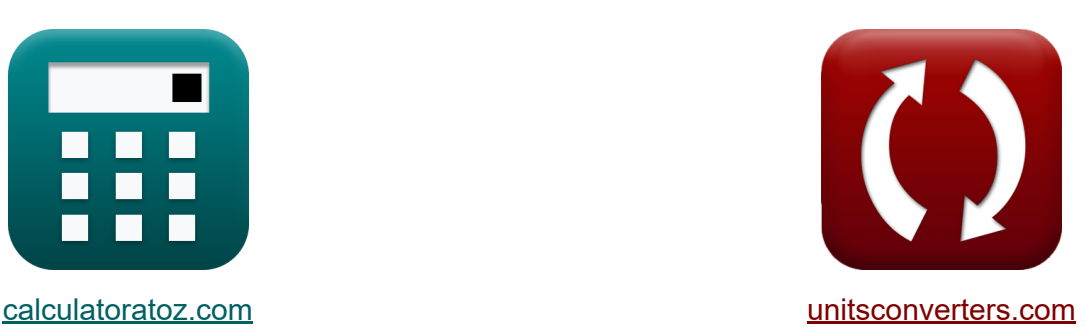

# **Subsistema de Datapath de matriz Fórmulas**

#### [Calculadoras!](https://www.calculatoratoz.com/pt) Exemplos! [Conversões!](https://www.unitsconverters.com/pt)

Exemplos!

marca páginas **[calculatoratoz.com](https://www.calculatoratoz.com/pt)**, **[unitsconverters.com](https://www.unitsconverters.com/pt)**

Maior cobertura de calculadoras e crescente - **30.000+ calculadoras!** Calcular com uma unidade diferente para cada variável - **Conversão de unidade embutida!**

Coleção mais ampla de medidas e unidades - **250+ medições!**

Sinta-se à vontade para COMPARTILHAR este documento com seus amigos!

*[Por favor, deixe seu feedback aqui...](https://docs.google.com/forms/d/e/1FAIpQLSf4b4wDgl-KBPJGChMJCxFlqrHvFdmw4Z8WHDP7MoWEdk8QOw/viewform?usp=pp_url&entry.1491156970=Subsistema%20de%20Datapath%20de%20matriz%20F%C3%B3rmulas)*

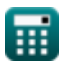

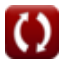

## **Lista de 19 Subsistema de Datapath de matriz Fórmulas**

## **Subsistema de Datapath de matriz**

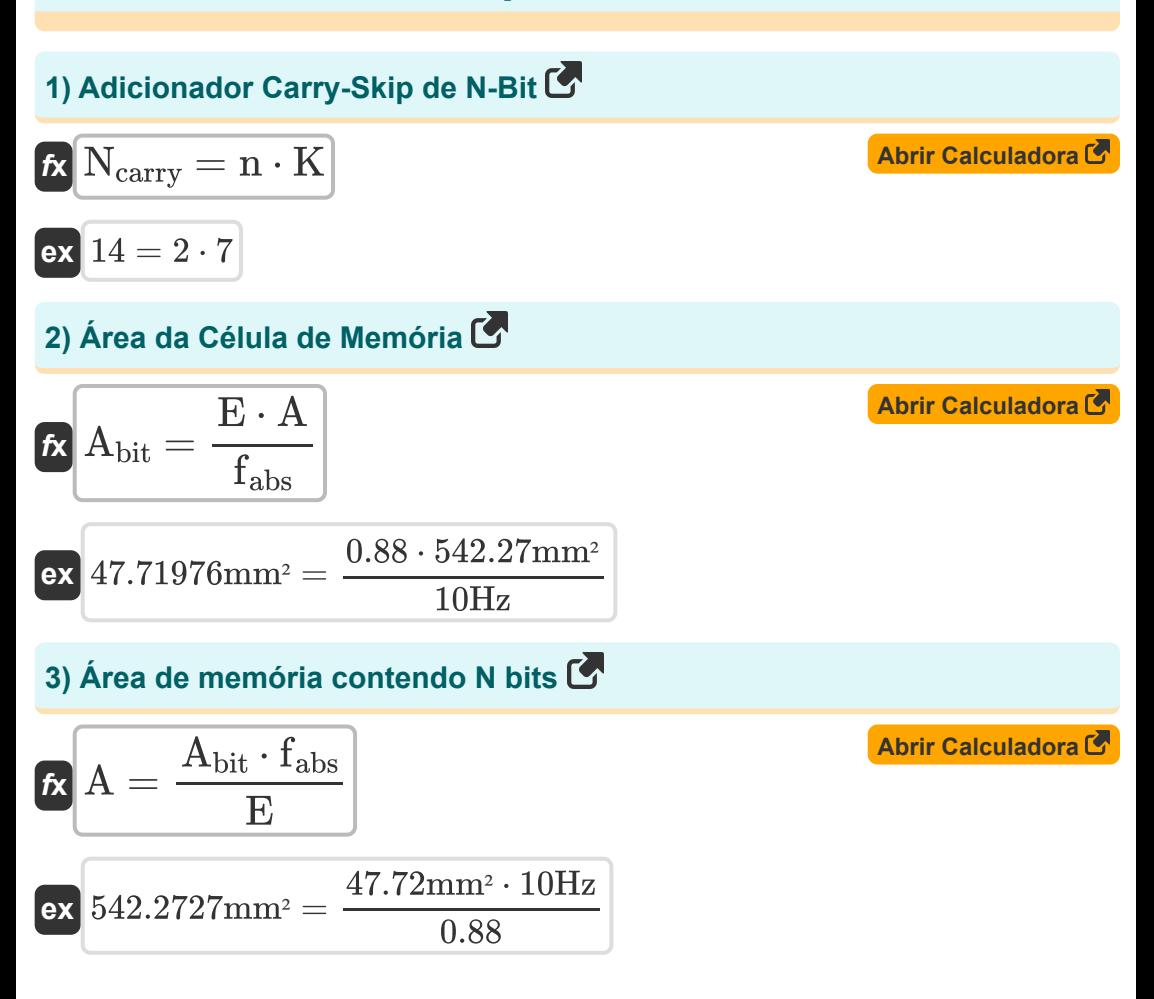

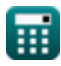

*Array Datapath Subsystem Formulas...* 3/10

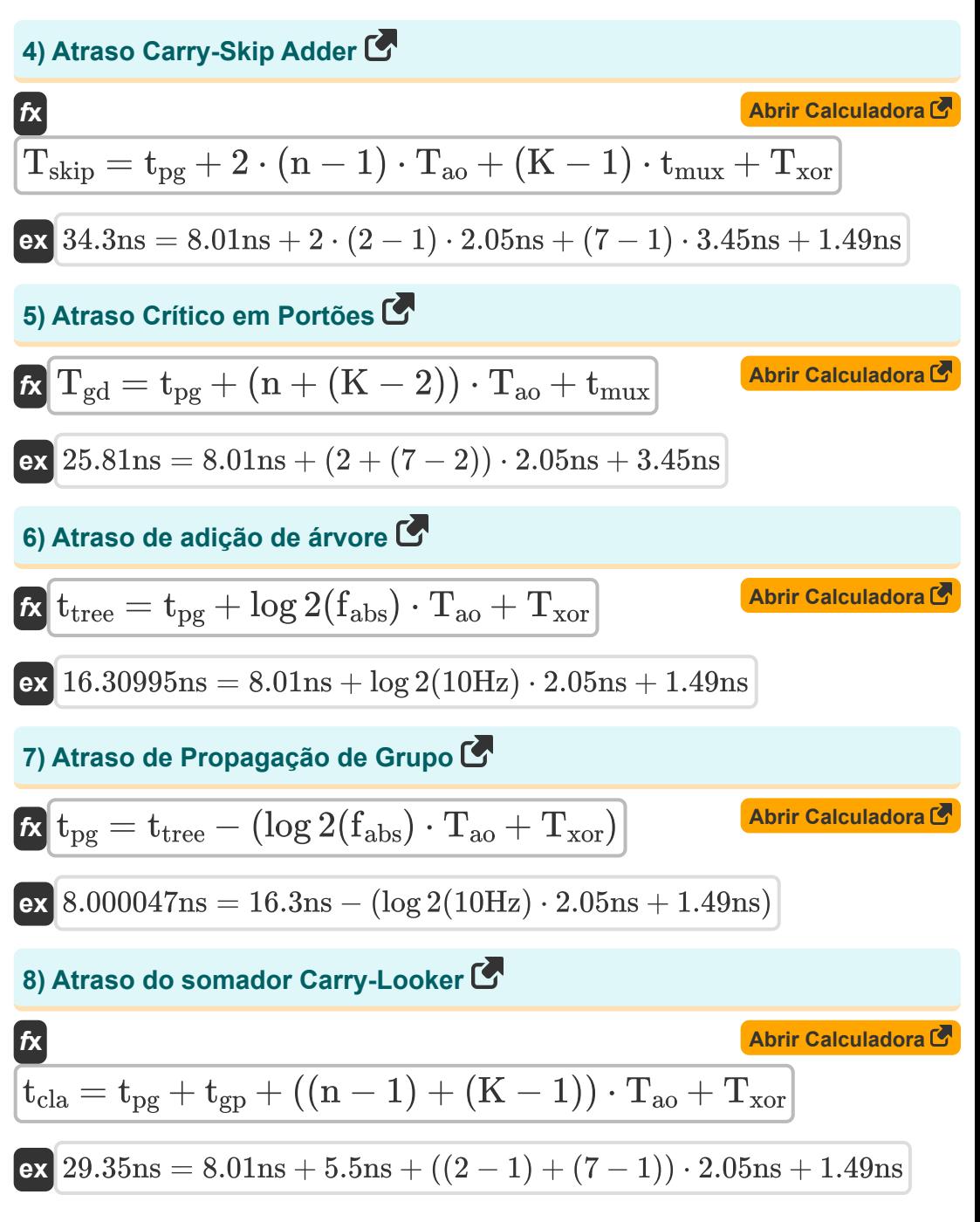

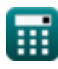

Array Datapath Subsystem Formulas... **Array Datapath Subsystem Formulas...** 4/10

9) Atraso do somador do Carry-Increamentor C  
\n
$$
\mathbf{R} \boxed{\mathbf{T}_{inc} = \mathbf{t}_{pg} + \mathbf{t}_{gp} + (\mathbf{K} - 1) \cdot \mathbf{T}_{ao} + \mathbf{T}_{xor}}}
$$
\n
$$
\mathbf{R} \boxed{\mathbf{T}_{inc} = \mathbf{T}_{ripple} - (\mathbf{t}_{pg} + (\mathbf{N}_{gates} - 1) \cdot \mathbf{T}_{ao})}
$$
\n10) Atraso YOR' C  
\n
$$
\mathbf{R} \boxed{\mathbf{T}_{xor} = \mathbf{T}_{ripple} - (\mathbf{t}_{pg} + (\mathbf{N}_{gates} - 1) \cdot \mathbf{T}_{ao})}
$$
\n
$$
\mathbf{R} \boxed{\mathbf{T}_{xor} = \mathbf{T}_{ripple} - (\mathbf{t}_{pg} + (\mathbf{N}_{gates} - 1) \cdot \mathbf{T}_{ao})}
$$
\n11) Capacitância Celular C  
\n
$$
\mathbf{R} \boxed{\mathbf{C}_{cell} = \frac{\mathbf{C}_{bit} \cdot 2 \cdot \Delta \mathbf{V}}{\mathbf{V}_{dd} - (\Delta \mathbf{V} \cdot 2)}
$$
\n
$$
\mathbf{R} \boxed{\mathbf{C}_{cell} = \frac{\mathbf{T}_{12.38\text{pF} \cdot 2 \cdot 0.42\text{V}}}{2.58\text{V} - (0.42\text{V} \cdot 2)}}
$$
\n12) Capacitância de bits C  
\n
$$
\mathbf{R} \boxed{\mathbf{C}_{bit} = \left(\frac{\mathbf{V}_{dd} \cdot \mathbf{C}_{cell}}{2 \cdot \Delta \mathbf{V}}\right) - \mathbf{C}_{cell}}
$$
\n12.38714pF = 
$$
\left(\frac{2.58\text{V} \cdot 5.98\text{pF}}{2 \cdot 0.42\text{V}}\right) - 5.98\text{pF}}
$$

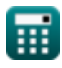

*Array Datapath Subsystem Formulas...* 5/10

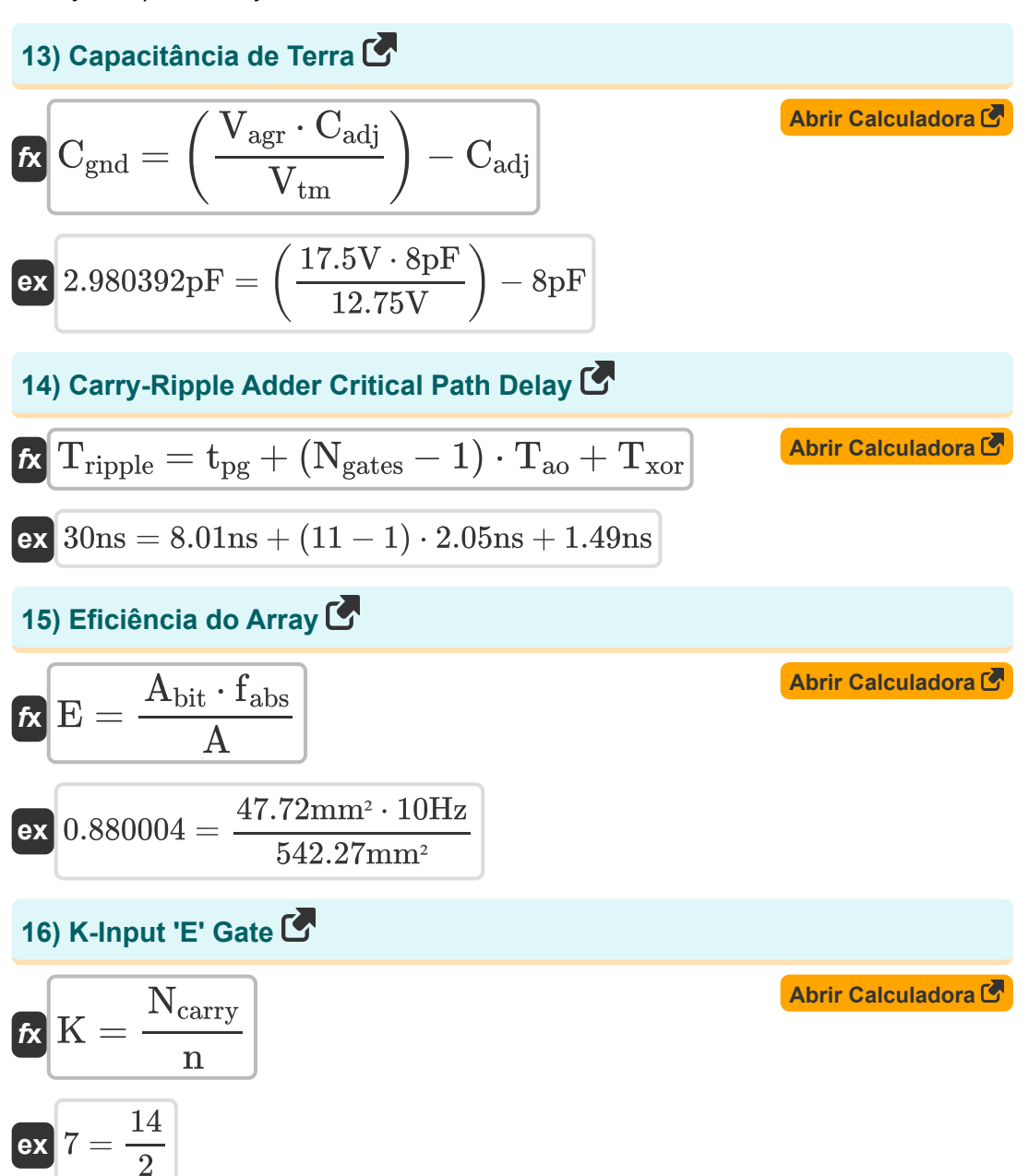

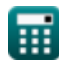

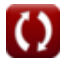

*Array Datapath Subsystem Formulas...* 6/10

#### **[Abrir Calculadora](https://www.calculatoratoz.com/pt/multiplexer-delay-calculator/Calc-20029)  17) Multiplexer Delay**  *f***x ex** 3.946667ns =  $t_{\text{max}} =$  $T_{skip} - (t_{pg} + (2 \cdot (n-1) \cdot T_{ao}) - T_{xor})$  $\overline{{\rm K}-1}$  $34.3 \text{ns} - (8.01 \text{ns} + (2 \cdot (2 - 1) \cdot 2.05 \text{ns}) - 1.49 \text{ns})$  $\frac{1}{7-1}$

#### **18) N-Input 'E' Gate**

$$
\kappa \boxed{\mathbf{n} = \frac{\text{N}_{\text{carry}}}{\text{K}}}
$$
\n
$$
\text{ex } 2 = \frac{14}{7}
$$

#### **19) Oscilação de tensão na linha de bits**

$$
\begin{aligned} \textbf{\textit{fx}} & \Delta \textbf{\textit{V}} = \left( \frac{\textbf{\textit{V}}_{\text{dd}}}{2} \right) \cdot \frac{\textbf{\textit{C}}_{\text{cell}}}{\textbf{\textit{C}}_{\text{cell}} + \textbf{\textit{C}}_{\text{bit}}} \\ \textbf{\textit{ex}} & \text{0.420163V} = \left( \frac{\text{2.58V}}{\text{2}} \right) \cdot \frac{\text{5.98pF}}{\text{5.98pF} + \text{12.38pF}} \end{aligned}
$$

**[Abrir Calculadora](https://www.calculatoratoz.com/pt/n-input-and-gate-calculator/Calc-20027)** 

**[Abrir Calculadora](https://www.calculatoratoz.com/pt/voltage-swing-on-bitline-calculator/Calc-20039)** 

# **Variáveis Usadas**

- **A** Área da Célula de Memória *(Milimetros Quadrados)*
- **Abit** Área da célula de memória de um bit *(Milimetros Quadrados)*
- **Cadj** Capacitância Adjacente *(Picofarad)*
- **Cbit** Capacitância de bits *(Picofarad)*
- **Ccell** Capacitância Celular *(Picofarad)*
- **Cgnd** Capacitância de Terra *(Picofarad)*
- **E** Eficiência da matriz
- **fabs** Frequência Absoluta *(Hertz)*
- **K** Entrada K E Porta
- **n** Entrada N E Porta
- **Ncarry** Adicionador de salto de transporte de N bits
- **Ngates** Portões no Caminho Crítico
- **Tao** Atraso da porta AND-OR *(Nanossegundo)*
- **tcla** Atraso do somador Carry-Looker *(Nanossegundo)*
- **Tgd** Atraso Crítico em Portões *(Nanossegundo)*
- **tgp** Atraso de propagação de grupo *(Nanossegundo)*
- **Tinc** Atraso do adicionador de incremento de transporte *(Nanossegundo)*
- **tmux** Atraso do multiplexador *(Nanossegundo)*
- **tpg** Atraso de propagação *(Nanossegundo)*
- **Tripple** Tempo de ondulação *(Nanossegundo)*
- **Tskip** Atraso do somador Carry-Skip *(Nanossegundo)*

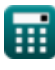

*Array Datapath Subsystem Formulas...* 8/10

- **t tree** Atraso do Somador de Árvore *(Nanossegundo)*
- **Txor** Atraso XOR *(Nanossegundo)*
- **Vagr** Tensão Agressora *(Volt)*
- **Vdd** Tensão Positiva *(Volt)*
- **Vtm** Tensão da Vítima *(Volt)*
- **ΔV** Oscilação de tensão no Bitline *(Volt)*

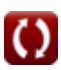

## **Constantes, Funções, Medidas usadas**

- Função: **log2**, log2(Number) *Binary logarithm function (base 2)*
- Medição: **Tempo** in Nanossegundo (ns) *Tempo Conversão de unidades*
- Medição: **Área** in Milimetros Quadrados (mm²) *Área Conversão de unidades*
- Medição: **Frequência** in Hertz (Hz) *Frequência Conversão de unidades*
- Medição: **Capacitância** in Picofarad (pF) *Capacitância Conversão de unidades*
- Medição: **Potencial elétrico** in Volt (V) *Potencial elétrico Conversão de unidades*

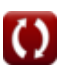

*Array Datapath Subsystem Formulas...* 10/10

## **Verifique outras listas de fórmulas**

- **matriz Fórmulas**
- **Fórmulas**
- **Fórmulas**
- **Características de projeto CMOS Fórmulas**
- **Subsistema de Datapath de Métricas de potência CMOS Fórmulas**
- **Características do circuito CMOS Subsistema de finalidade especial CMOS Fórmulas**
- **Características de atraso CMOS Características de tempo CMOS Fórmulas**

Sinta-se à vontade para COMPARTILHAR este documento com seus amigos!

### **PDF Disponível em**

[English](https://www.calculatoratoz.com/PDF/Nodes/11407/Array-datapath-subsystem-Formulas_en.PDF) [Spanish](https://www.calculatoratoz.com/PDF/Nodes/11407/Array-datapath-subsystem-Formulas_es.PDF) [French](https://www.calculatoratoz.com/PDF/Nodes/11407/Array-datapath-subsystem-Formulas_fr.PDF) [German](https://www.calculatoratoz.com/PDF/Nodes/11407/Array-datapath-subsystem-Formulas_de.PDF) [Russian](https://www.calculatoratoz.com/PDF/Nodes/11407/Array-datapath-subsystem-Formulas_ru.PDF) [Italian](https://www.calculatoratoz.com/PDF/Nodes/11407/Array-datapath-subsystem-Formulas_it.PDF) [Portuguese](https://www.calculatoratoz.com/PDF/Nodes/11407/Array-datapath-subsystem-Formulas_pt.PDF) [Polish](https://www.calculatoratoz.com/PDF/Nodes/11407/Array-datapath-subsystem-Formulas_pl.PDF) [Dutch](https://www.calculatoratoz.com/PDF/Nodes/11407/Array-datapath-subsystem-Formulas_nl.PDF)

*12/17/2023 | 2:19:26 PM UTC [Por favor, deixe seu feedback aqui...](https://docs.google.com/forms/d/e/1FAIpQLSf4b4wDgl-KBPJGChMJCxFlqrHvFdmw4Z8WHDP7MoWEdk8QOw/viewform?usp=pp_url&entry.1491156970=Subsistema%20de%20Datapath%20de%20matriz%20F%C3%B3rmulas)*